# NumPy arrays

Presenter: Steve Baskauf steve.baskauf@vanderbilt.edu

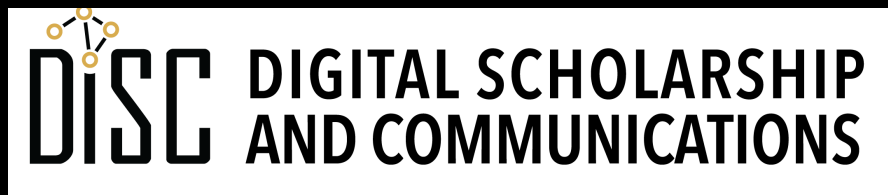

Jean & Alexander Heard **RRA RI** H.

# CodeGraf landing page

• vanderbi.lt/codegraf

#### Vectorized computation

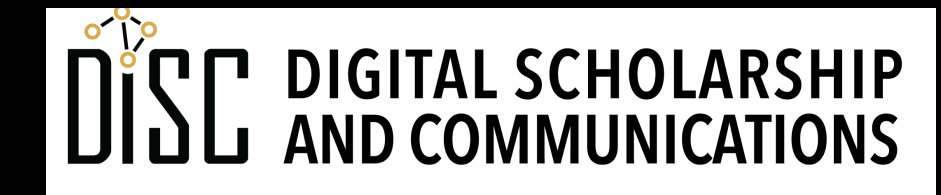

Jean & Alexander Heard **TBRARIES** 

### Procedural approach: for loop

```
price_list = [3.89, 14.78, 20.01, 99.62, 0.47]
euro_conversion_factor = 0.93
```

```
euro_list = []
for price in price_list:
    euro_list.append(price * euro_conversion_factor)
```

```
print(euro_list)
```
NumPy library

#### **import numpy as np**

## This is the convention for import and should be followed.

### Vectorized computation approach

A numpy **ndarray** object is designed for **vectorized computation**.

```
import numpy as np
price_array = np.array([3.89, 14.78, 20.01, 99.62, 0.47])
euro_conversion_factor = 0.93
```

```
euro_array = price_array * euro_conversion_factor
```

```
print(euro_array)
```
# Comparison of approaches

- The **procedural** approach requires the operation to be applied to each item **one at a time**.
- The **vectorized** approach automatically applies the operation to **all elements** of the array.
- Operations on NumPy arrays are carried out **10 to 100 times faster** than on "normal" Python lists.

#### Dimensions and indexing

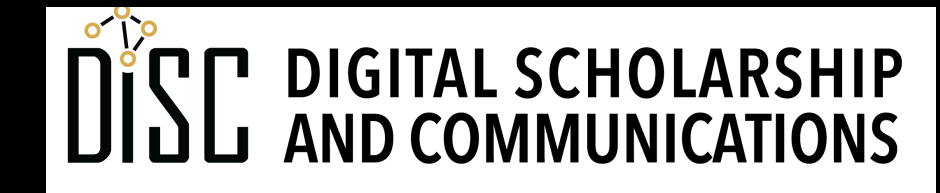

Jean & Alexander Heard **JBRARIES** 

### One vs. two dimensions

- One dimension is like a list:
- **[ 3.89 14.78 20.01 99.62 0.47]**
- Two dimensions are like a table: **[[34506 35446 40190 43824 46456] [45369 46894 43901 44870 45978] [21554 28745 34369 43593 53982]]**
- More than two dimensions are possible

### Indexing

#### • **prices[3]**

**[3.6177, 13.7454, 18.6093, 92.6466, 0.4371]**

#### • **annual\_sales[1, 2]**

**[[34506 35446 40190 43824 46456] [45369 46894 43901 44870 45978] [21554 28745 34369 43593 53982]]**

• Displayed as [row, column] with zero-based indexing

#### Array-based calculations

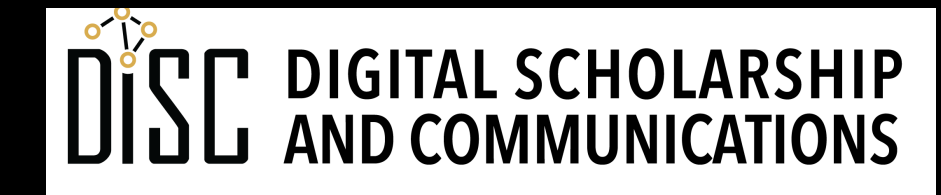

Jean & Alexander Heard **JBRARIES** 

# **where()** function

- The **np. where ()** function applies a boolean test to all array elements.
- Similar to **if** function in Excel.

**np.where(trucks >= 45000, 'good year', 'bad year') Value if True Value if False**

• Return value is an array of the same size with pairwise substitution.

# **where()** function

**np.where(trucks >= 45000, 'good year', 'bad year') Value if True Value if False**

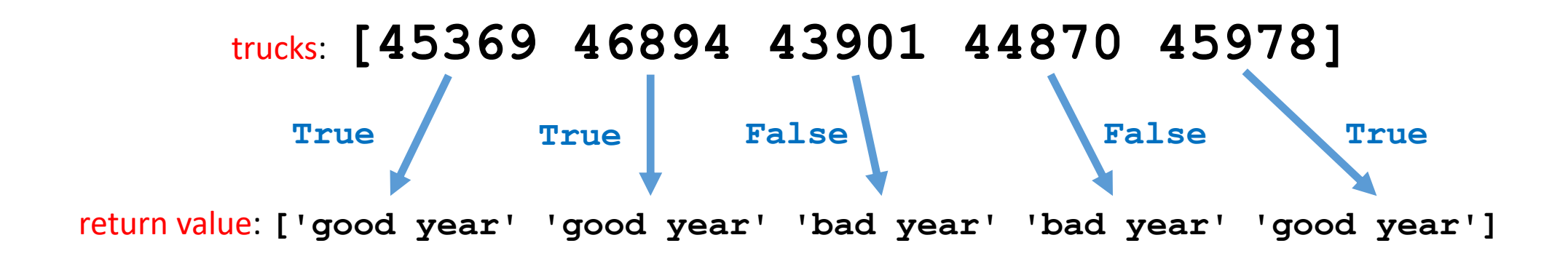

• Return value is an array of the same size with pairwise substitution.

### Image examples

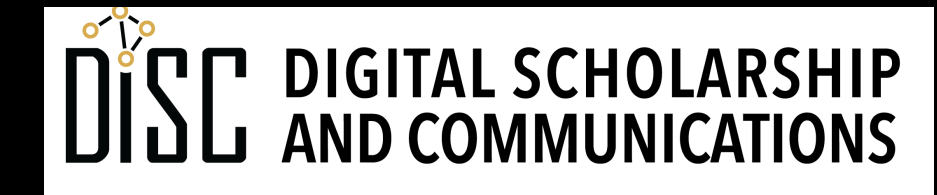

Jean & Alexander Heard IBRARIES

# An image can be considered a 2D array

- Each pixel is an array element
- The grayscale value ranges from 0=black to 255=white

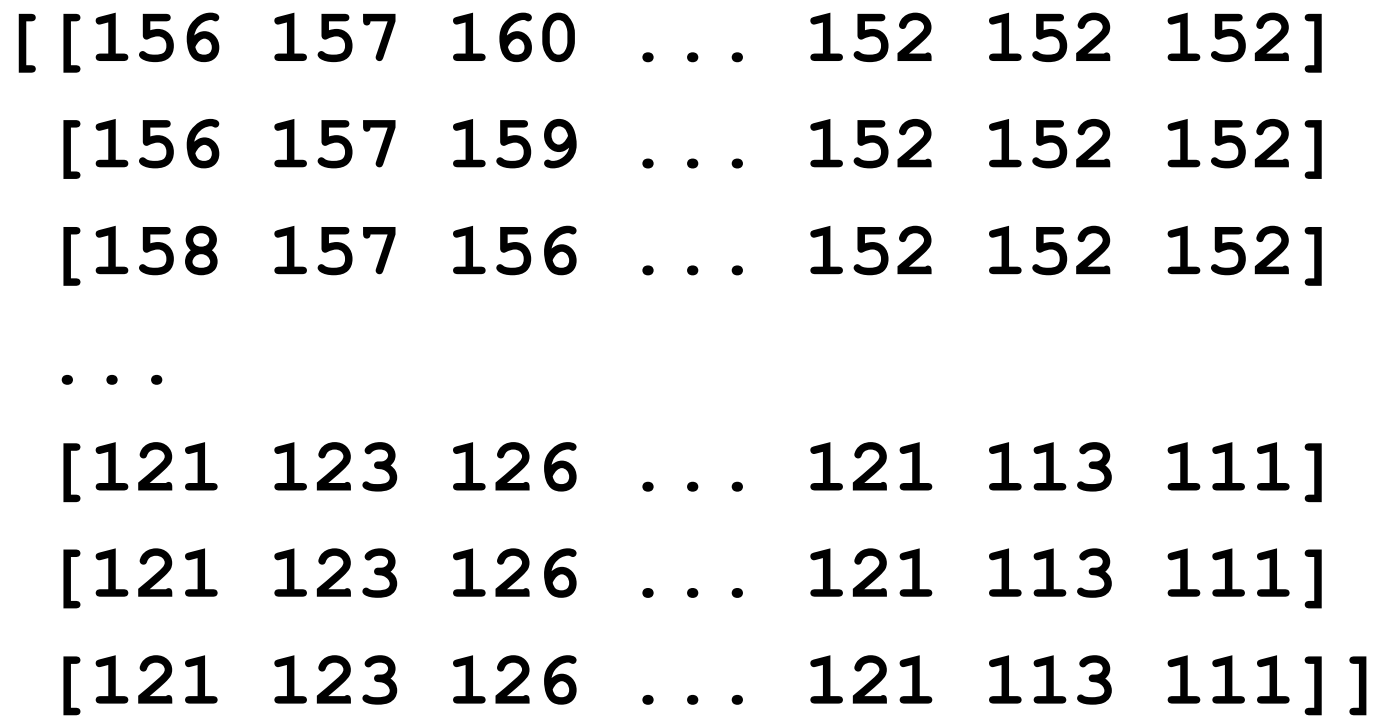

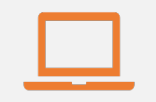

#### Access to digital collections 24/7

Remote Support for Teaching and Research Needs

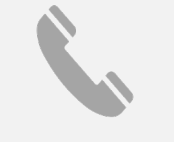

Skype consultations with your subject librarian

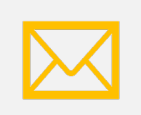

Ask a Librarian: an easy way to submit a question via email

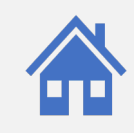

Live chat available from the Library home page

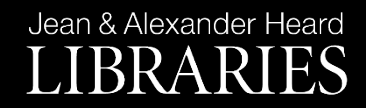

# NEED HELP? ASK A LIBR

https://www.library.vanderbilt.edu/ask-

Jean & Alexander Heard LIBRARIES